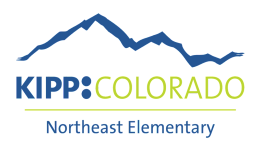

## **Log into i-Ready**

i-Ready is not just a test! Your KIPPster can use i-Ready to practice reading and math skills *at their level* while at home.

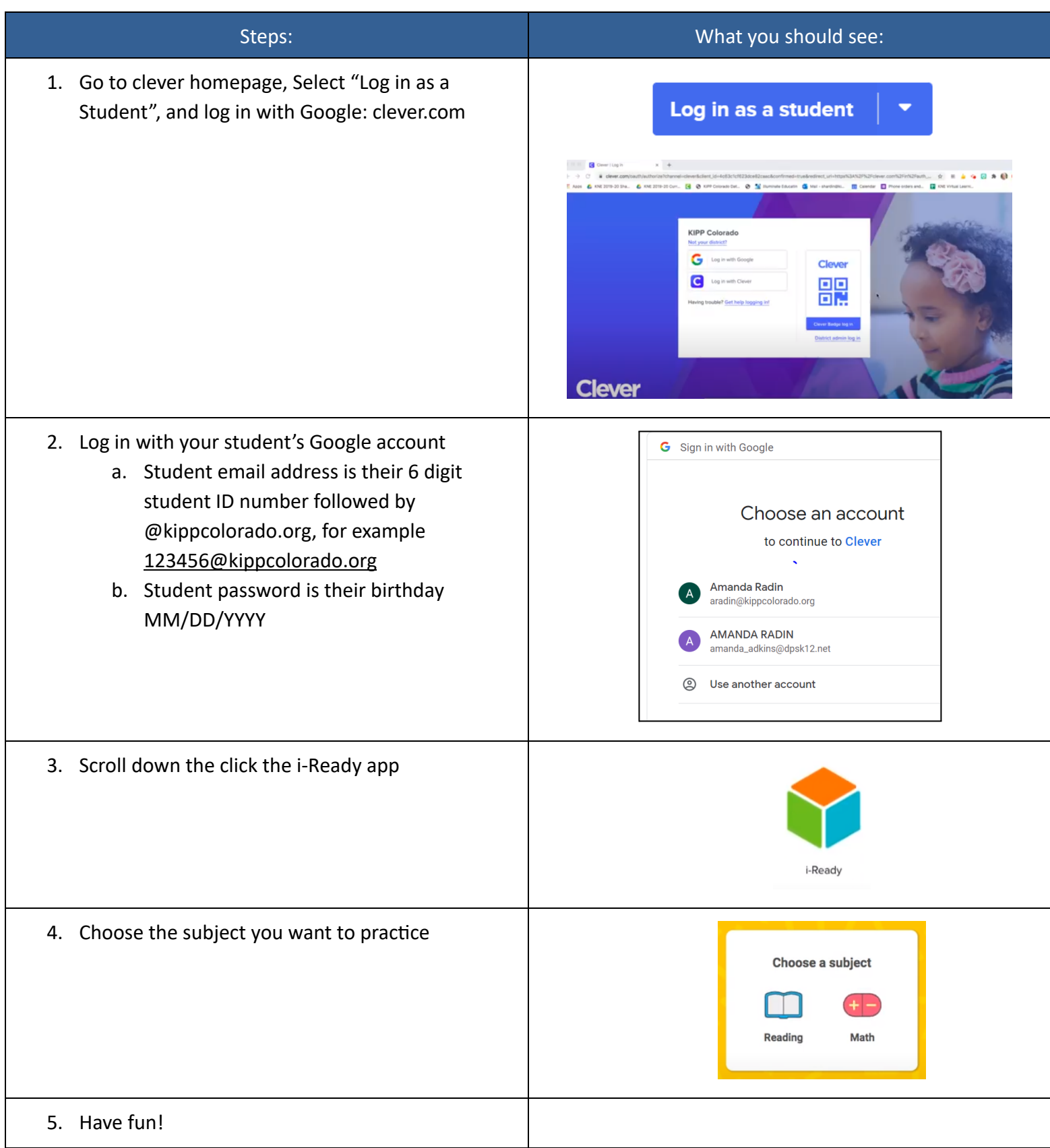

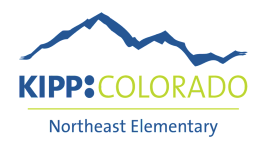

## **Inicie sesión en i-Ready**

ji-Ready no es solo una prueba! Su KIPPster puede usar i-Ready para practicar las habilidades de lectura y matemáticas *a su nivel* mientras está en casa.

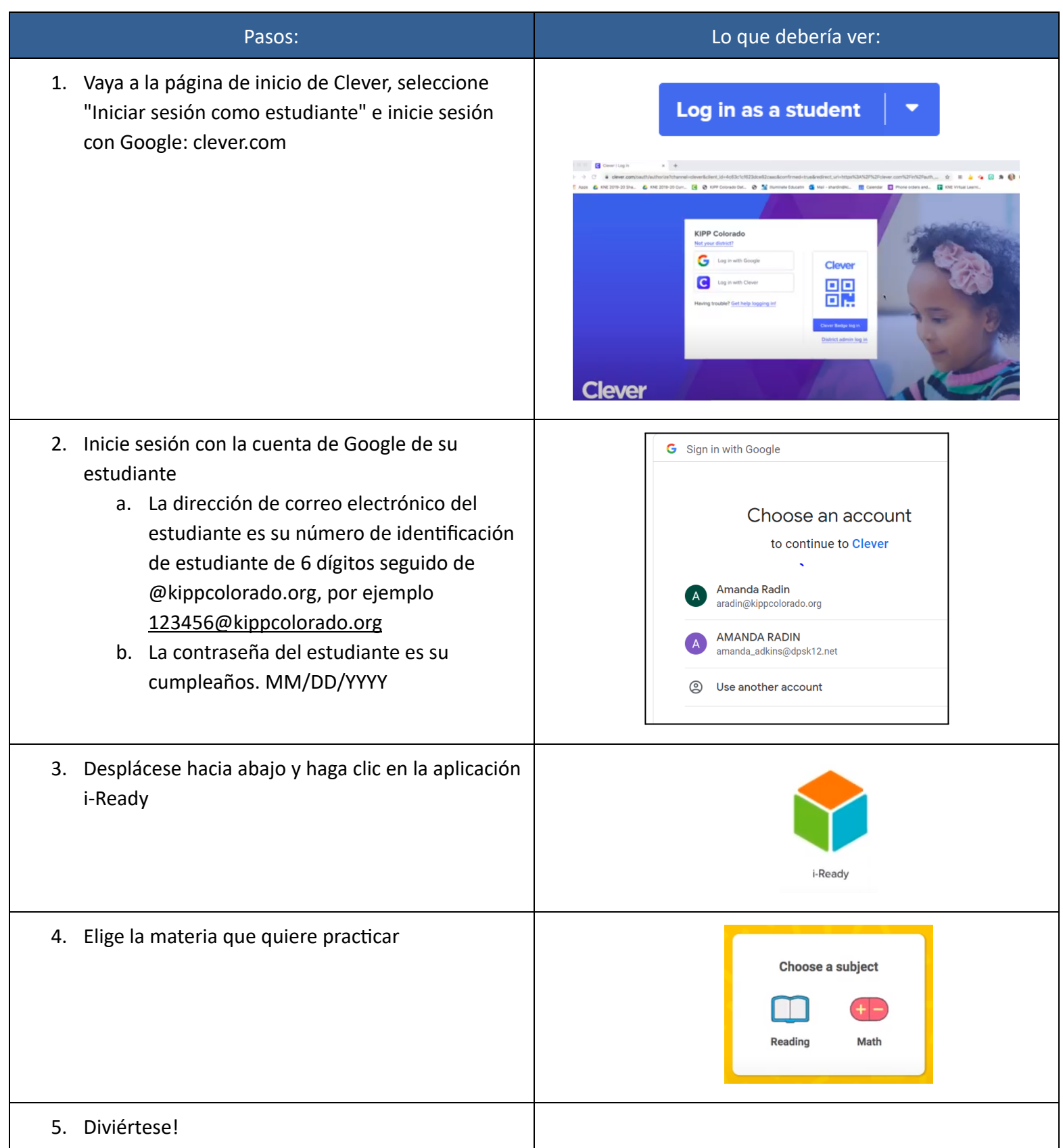